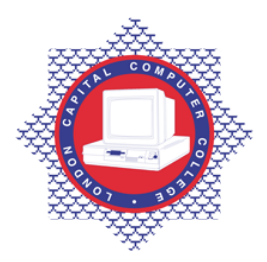

**LONDON CAPITAL COMPUTER COLLEGE** 

## **Diploma in Graphic Design (991) – CorelDraw**

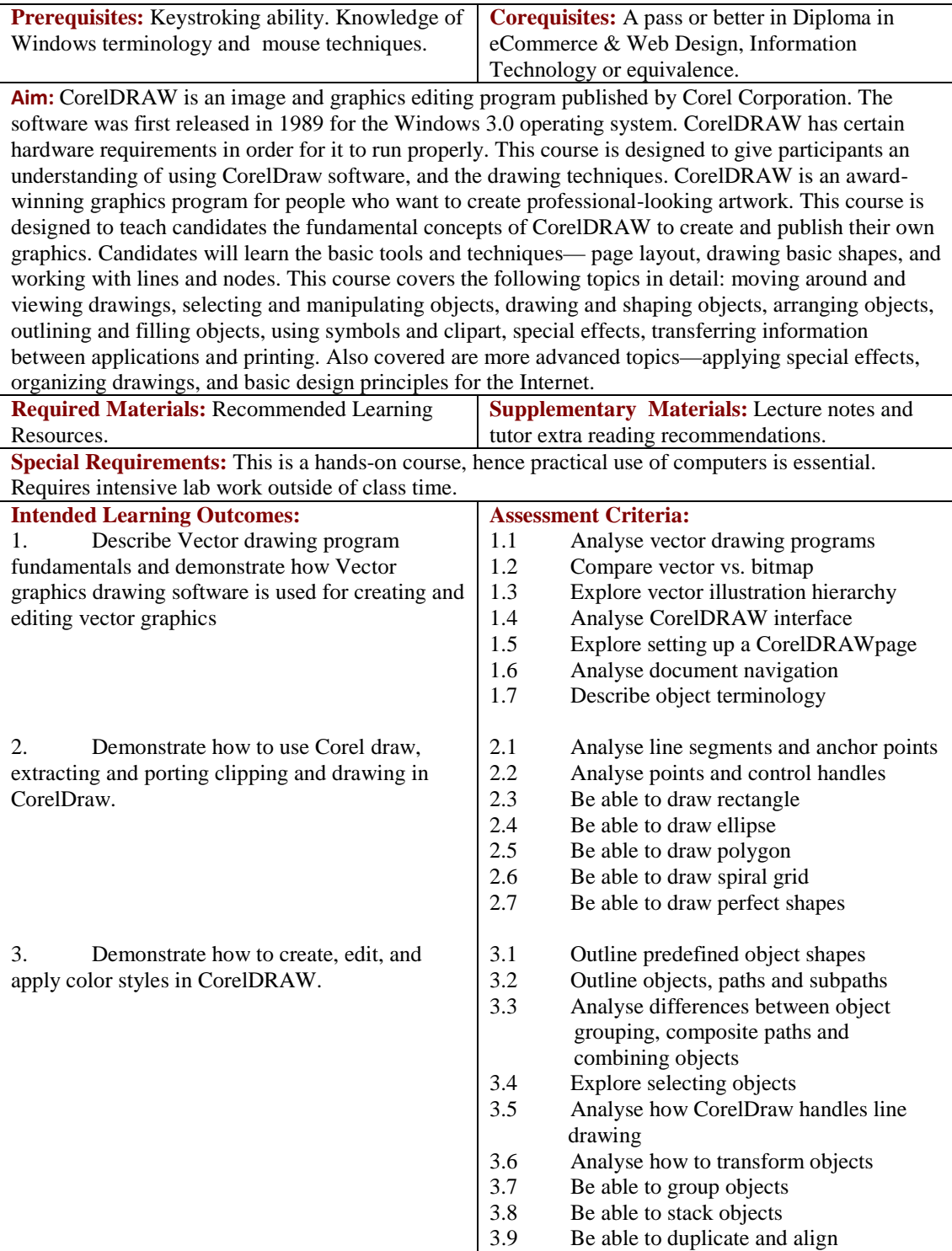

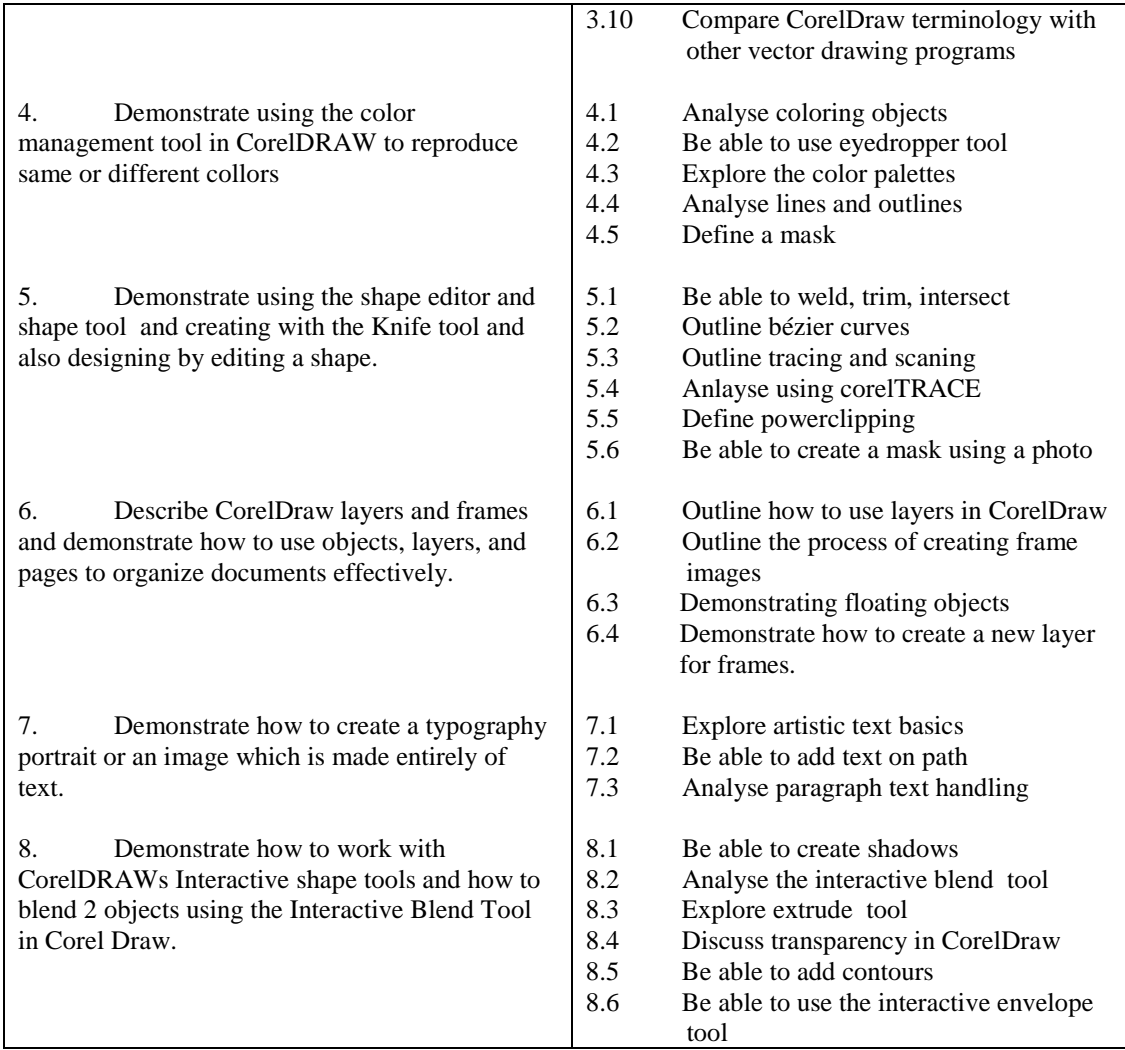

## **Recommended Learning Resources: CorelDraw**

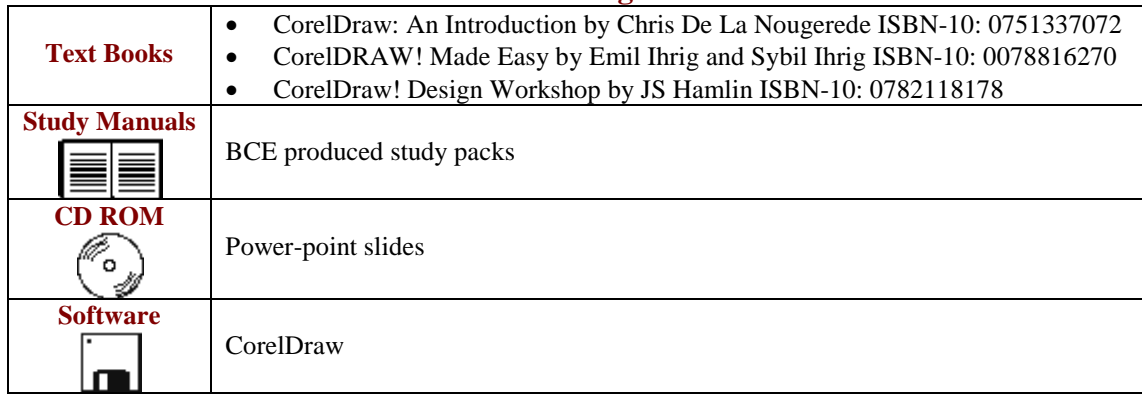